# **Capteur météo**

Référence PS-2154

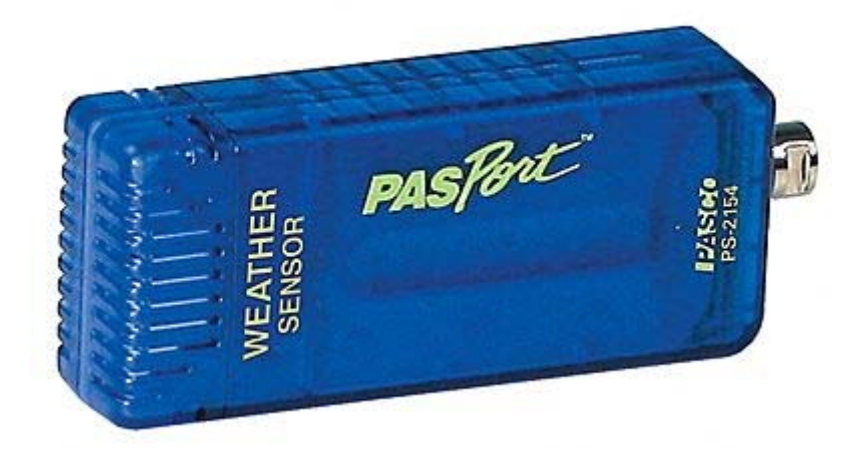

# **Introduction**

Ce capteur mesure simultanément la température, l'humidité relative et absolue, le point de rosée, la pression barométrique et l'altitude relative.

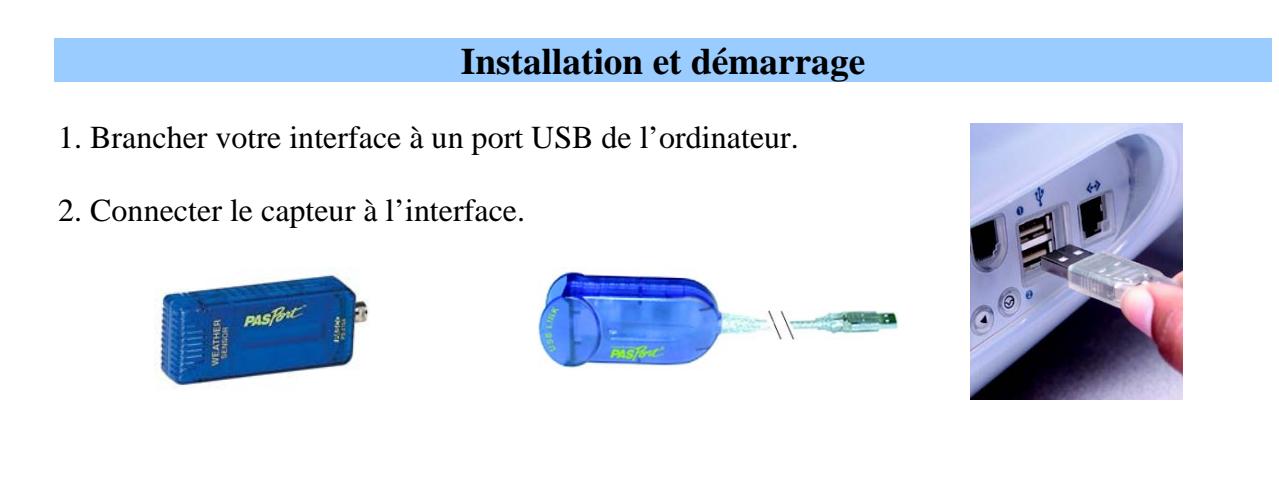

3. La fenêtre suivante s'ouvre.

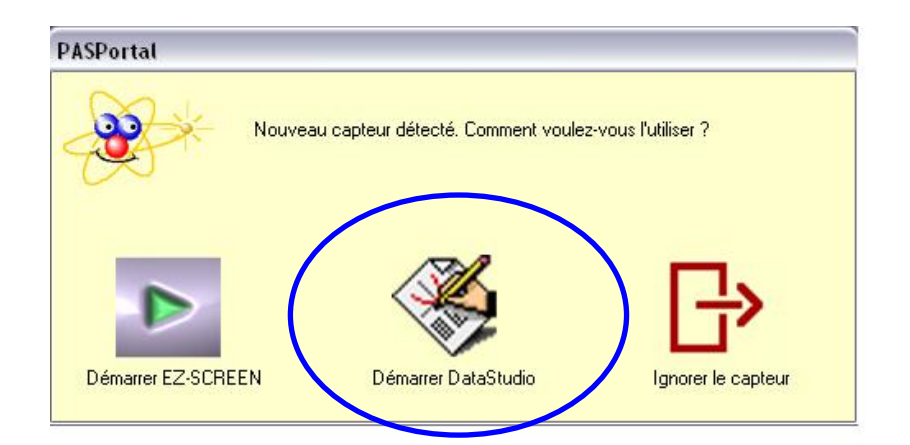

- 4. Choisir "Démarrer DataStudio".
- 5. Une fenêtre d'affichage graphique s'ouvre automatiquement.

# **Caractéristiques**

**Température :**  Gamme : -20 à 55°C Précision :  $+$  ou  $-$  0.5 $\degree$ C Résolution : 0,1°C

### **Humidité relative :**

Gamme : 0 à 100% (HR) ; 0 à 50g/m<sup>3</sup> (HA) Précision :  $+$  ou  $-$  2% (HR) ; 10% de la mesure affichée (HA) Résolution : 1% (HR) ;  $0,1g/m^3$  (HA)

#### **Humidité absolue :**

Gamme :  $0$  à  $50$ g/m<sup>3</sup> 10% de la mesure affichée  $0,1g/m<sup>3</sup>$ 

#### **Point de rosée :**

Gamme : -50 à 55°C Précision :  $+$  ou  $-2$ <sup>o</sup>C Résolution : 0,1°C

#### **Pression barométrique :**

Gamme : 150mbar à 1150mbar Précision :  $+$  ou – 1 mbar Résolution : 0,03mbar

#### **Altitude relative :**

Gamme : 0 à 7000 mètres Précision :  $+$  ou  $-5\%$ Résolution : 0,30 mètres

# **Mesures et choix de la mesure affichée**

#### **Choix de la mesure affichée et de la fréquence de mesure :**

Pour afficher la mesure en débit total ou débit max, cliquer sur le bouton "Configurer" de la barre de tâche du logiciel DATASTUDIO

Placer une croix en face des affichages désirés Fermer la fenêtre

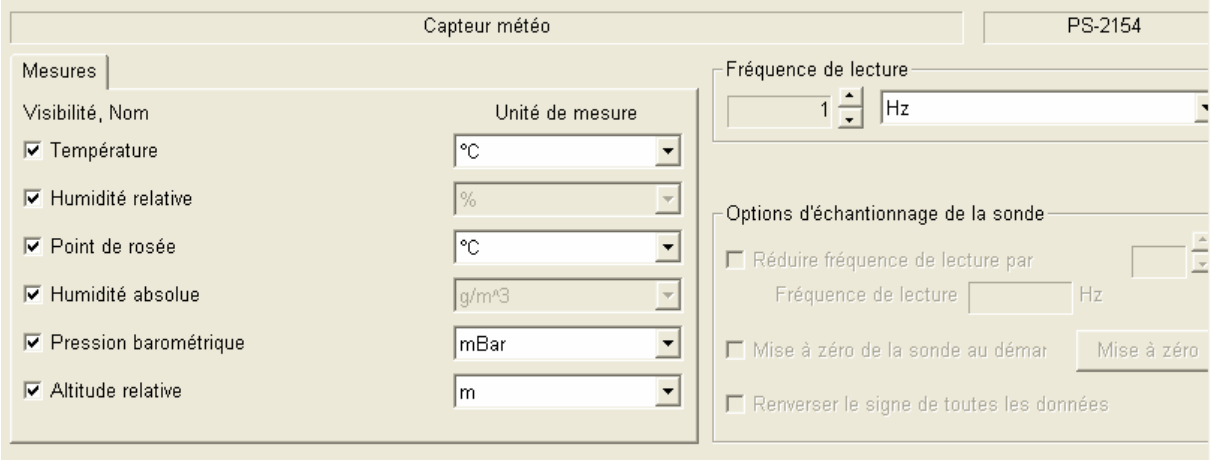

# **Précautions**

Ne pas placer le capteur dans un liquide.

Ne pas utiliser le capteur en plein soleil, les résultats pourraient être erronés.

Attention : L'altitude relative est mesurée en fonction point de départ de l'expérience (considéré comme le zéro). La précision (5%) ne permet pas une mesure au mètre près, cette mesure est intéressante pour des expériences en extérieur, notamment en montagne.

*Pour tout renseignement complémentaire, n'hésitez pas à contacter notre service technique :* 

*SORDALAB* 

*Tél : 01.69.92.26.72 Fax : 01.69.92.26.74 Web : www.sordalab.com Mail : sordalab@wanadoo.fr*